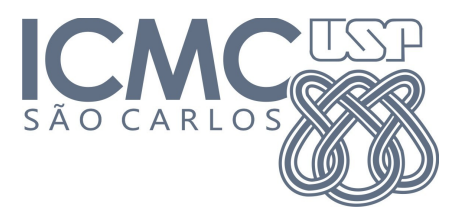

### SCC-502 Algoritmos e Estruturas de Dados 1 M. Cristina/Jorge

#### **Trabalho Rec – Codificação de Huffman**

O trabalho deverá ser feito individualmente e submetido para o sistema SSP (Sistema de Submissão de Programas), do ICMC.

#### Data de entrega: 02 de fevereiro de 2014.

Para entrar no sistema e submeter o trabalho:

1. Entre no site <https://ssp.icmc.usp.br/>;

2. Faça login/cadastro no site;

3. Matricule-se na disciplina SCC0502 - Algoritmos e Estruturas de dados (M. Cristina) (2013/2-Turma A)

4. Clique em Submeter exercicio -> "Trabalho Rec. Codificação de Huffman";

5. Submeta seu exercício;

6. O sistema fará a correção automática do seu programa, seguindo alguns casos de teste(padrões de entrada e saída) e apresentará o número de acertos e erros. Você pode submeter o programa quantas vezes desejar (até o prazo de entrega).

## **Critério de Avaliação**

Nota Trabalho Rec = 0,2 \* Código (Identação, Modularização e Comentários) + 0,8 \* Nº de casos corretos (SSP)

# **Descrição do Trabalho**

A codificação de Huffman é um método de compressão que usa as probabilidades de ocorrência dos símbolos no conjunto de dados a ser comprimido para determinar códigos de tamanho variável para cada símbolo. Ele foi desenvolvido em 1952 por David A. Huffman que era, na época, estudante de doutorado no MIT, e foi publicado no artigo "A Method for the Construction of Minimum-Redundancy Codes".

Uma árvore binária completa, chamada de árvore de Huffman, é construída recursivamente a partir da junção dos dois símbolos de menor probabilidade, que são então somados em símbolos auxiliares e estes símbolos auxiliares recolocados no conjunto de símbolos. O processo termina quando todos os símbolos foram unidos em símbolos auxiliares, formando uma árvore binária. A árvore é então percorrida, atribuindose valores binários de 1 ou 0 para cada aresta, e os códigos são gerados a partir desse percurso.

Para fazer a codificação, utilize o seguinte algoritmo:

```
Leia uma frase
Calcule a probabilidade de cada caractere na frase e a armazene em uma lista
ordenada por código ascii de [caracteres + probabilidades]
//Construcao da arvore
enquanto tamanho(alfabeto) > 1:
   S0 := retira_menor_probabilidade(alfabeto)
   S1 := retira_menor_probabilidade(alfabeto)
  X := nowo no
   X.filho0 := S0
  X.filho1 := S1 X.probabilidade := S0.probabilidade + S1.probabilidade
   insereNoComeco(alfabeto, X)
fim enquanto
X = retira_menor_símbolo(alfabeto) # nesse ponto só existe um símbolo.
para cada folha em folhas(X):
   código[folha] := percorre_da_raiz_até_a_folha(folha)
   A cada aresta da árvore é associado um dos dígitos binários (0- esquerdo ou 1-
direito)
fim para
Represente cada caractere da frase com o código da tabela X.
Seu programa deve:
a) Construir a árvore de codificação de huffman;
b) Apresentar a tabela de símbolos;
c) Codificar frases;
```
**d)** Cumprir as especificações de **Entrada** e **Saída**, descritas abaixo.

#### **Exemplos de Codificação**

**1)** Considere a palavra "teste"

Letras + probabilidades (probabilidade = número de vezes que o caractere aparece)

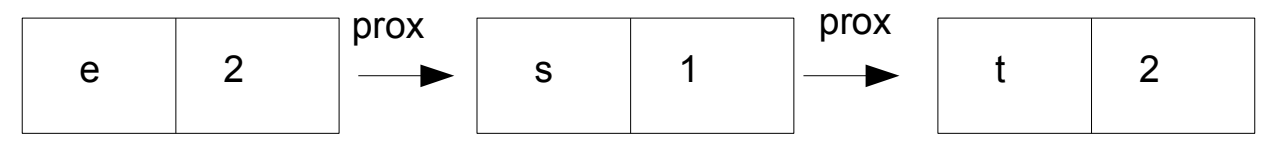

```
enquanto tamanho(alfabeto) > 1:
  S0 := retira_menor_probabilidade(alfabeto)
  S1 := retira_menor_probabilidade(alfabeto)
  X := novo_nó
  X.filho0 := S0
 X.filho1 := S1 X.probabilidade := S0.probabilidade + S1.probabilidade
  insereNoComeco(alfabeto, X)
```
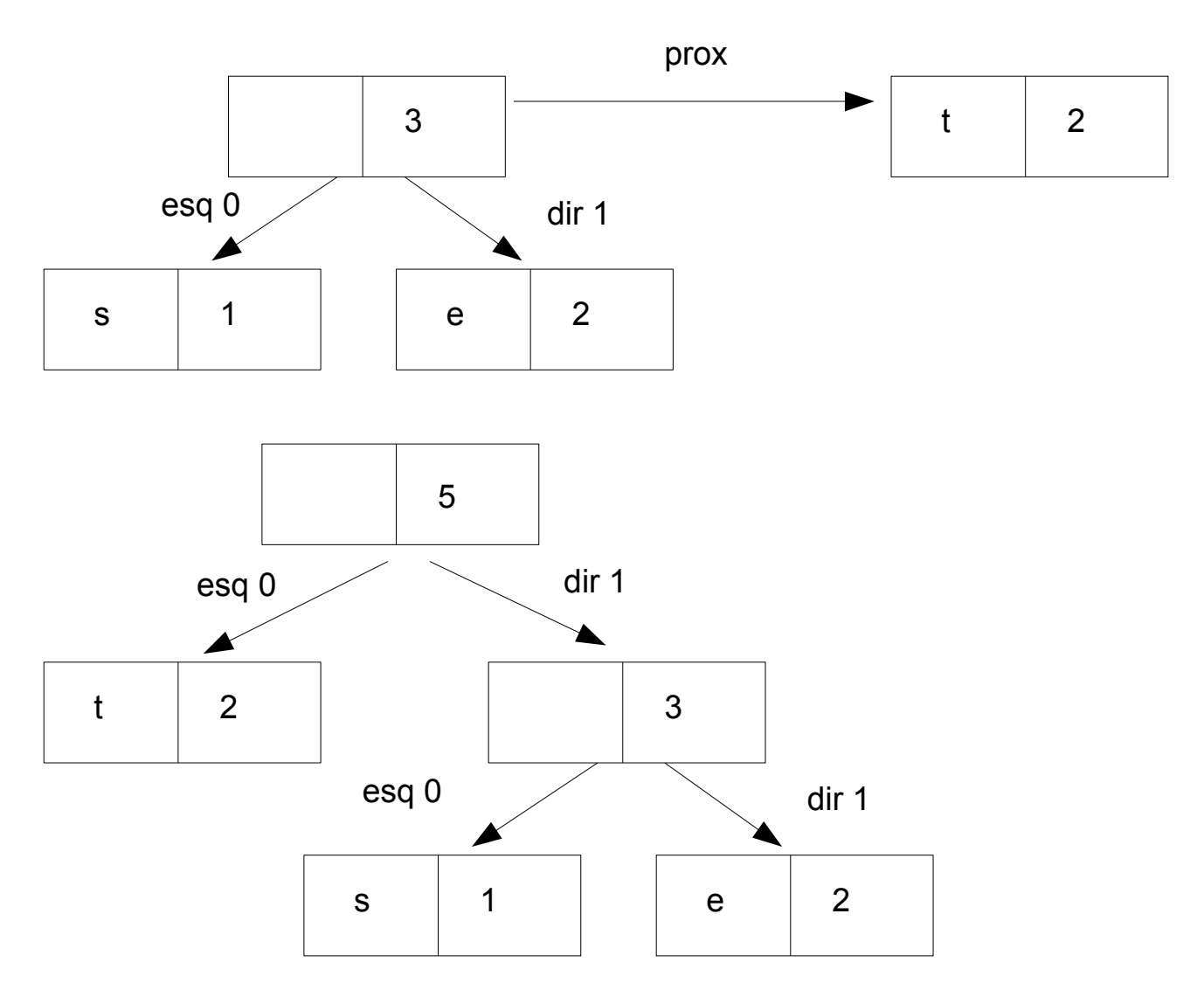

Neste exemplo, a tabela de símbolos que associa o caractere ao seu código será:

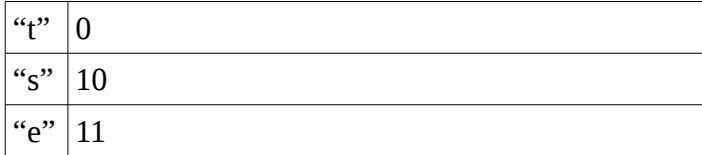

E a palavra codificada será:<br>01110011

# **2)** Considere a palavra "batatas"

Letras + probabilidades

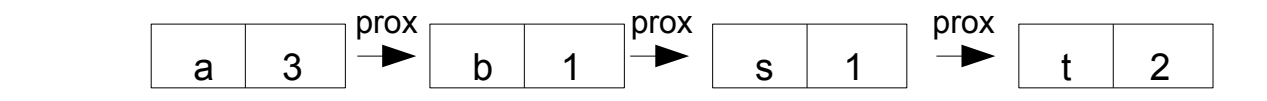

# //Construcao da arvore

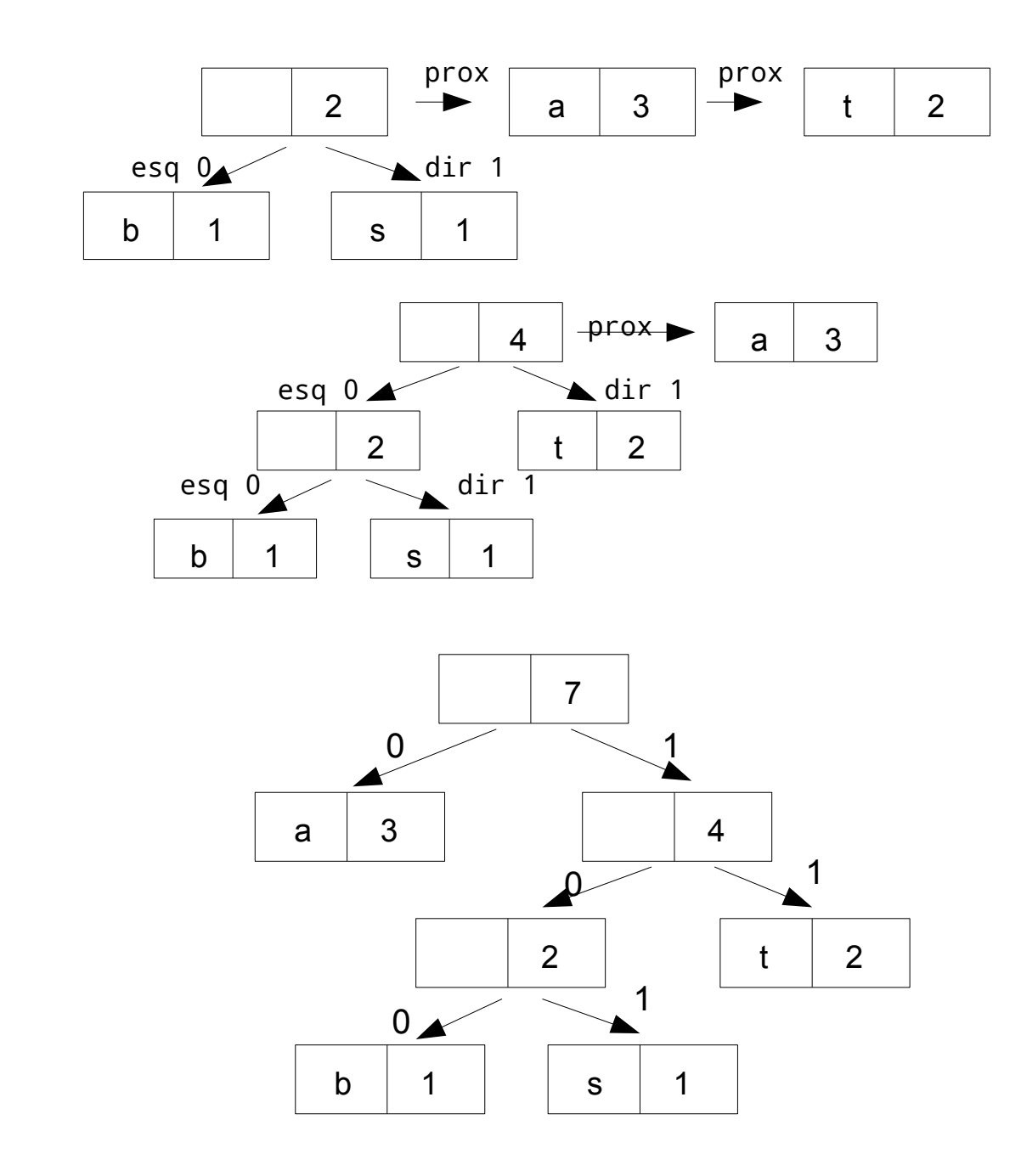

# A tabela de símbolos é:

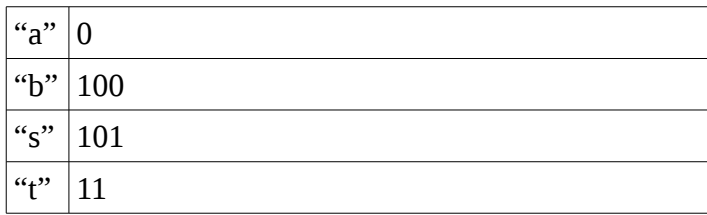

E a palavra codificada:

1000110110101

# **Entrada**

## **A entrada deve ser lida da entrada padrão (stdin)**

A entrada contém vários casos de teste.

Cada caso de teste contém um comando: mostrar a tabela (**t**), mostrar a codificação (**c**) e sair (**s**).

1) Mostrar a tabela (t)

```
<frase> - Conjunto de caracteres: "A"-"Z", "a"-"z", "0"-"9","_", ".", "!", "?"
exemplo:
```
t <frase>

t teste de frase teste teste!!!

Este comando deve imprimir a tabela de símbolos da frase digitada.

2) Mostrar a codificação (c)

c <frase> <frase> - Conjunto de caracteres: "A"-"Z", "a"-"z", "0"-"9", "\_", ".", "!", "?" exemplo:

c teste\_de\_frase\_teste\_teste!!!

Este comando deve imprimir a codificação binária da frase digitada.

3) Sair (s)

Este comando deve sair do programa (retornar 0).

# **Saída**

#### A saída deve ser apresentada na saída padrão, **stdout**

A saída deve corresponder ao comando na entrada:

**1)** Mostrar a tabela (t)

Mostra a tabela, na forma:

"<caractere>" <código><\n>

Exemplo:

<entrada>

t batatas <saída> "a" 0 "b" 100 "s" 101

"t" 11

**2)** Mostrar a codificação (c) Mostra o código, na forma <código><\n>

Exemplo: <entrada> t batatas <saída> 1000110110101

**3)** Sair (s) Não imprime nada na tela e retorna 0.

# **Exemplos de execução**

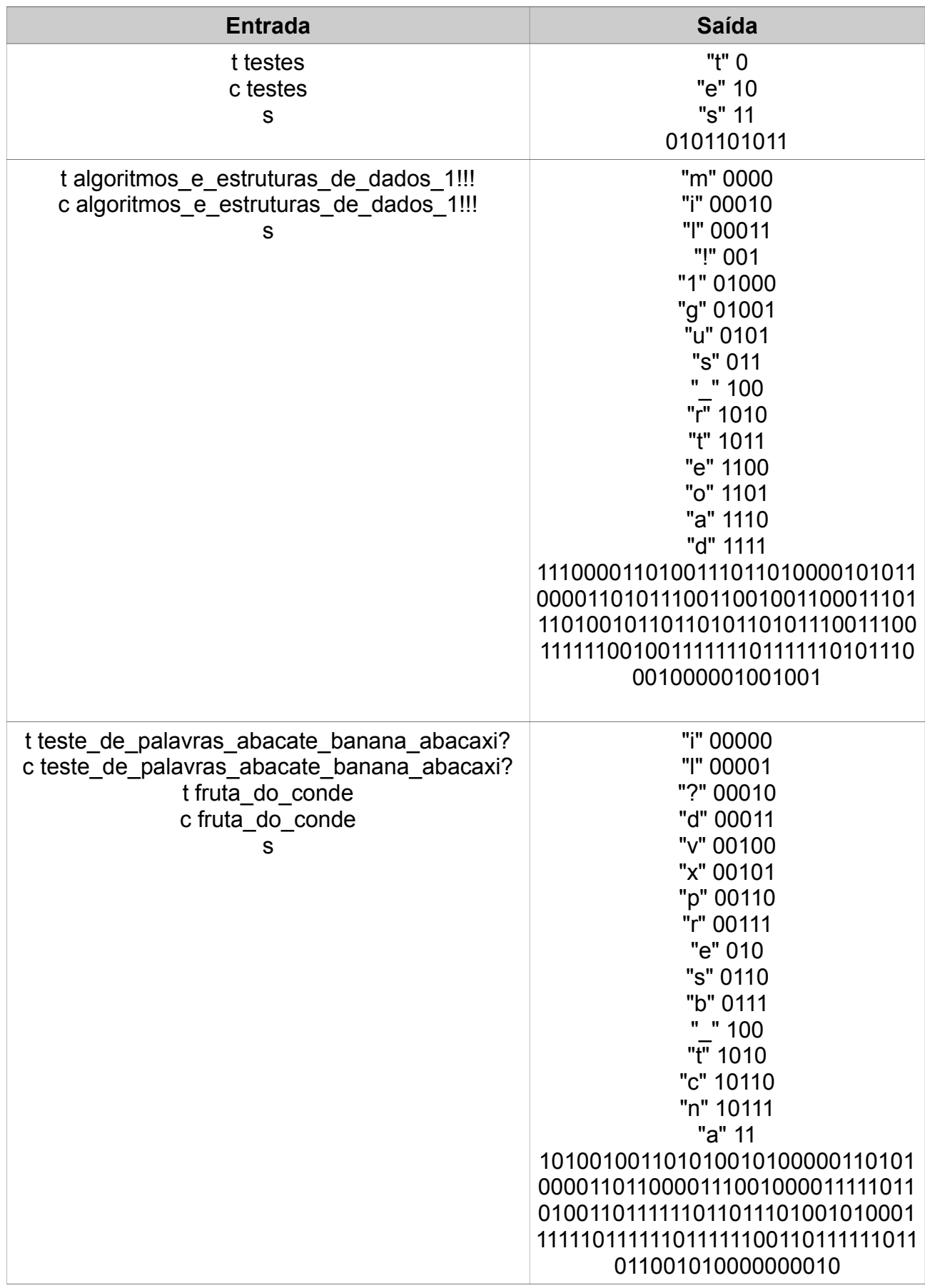

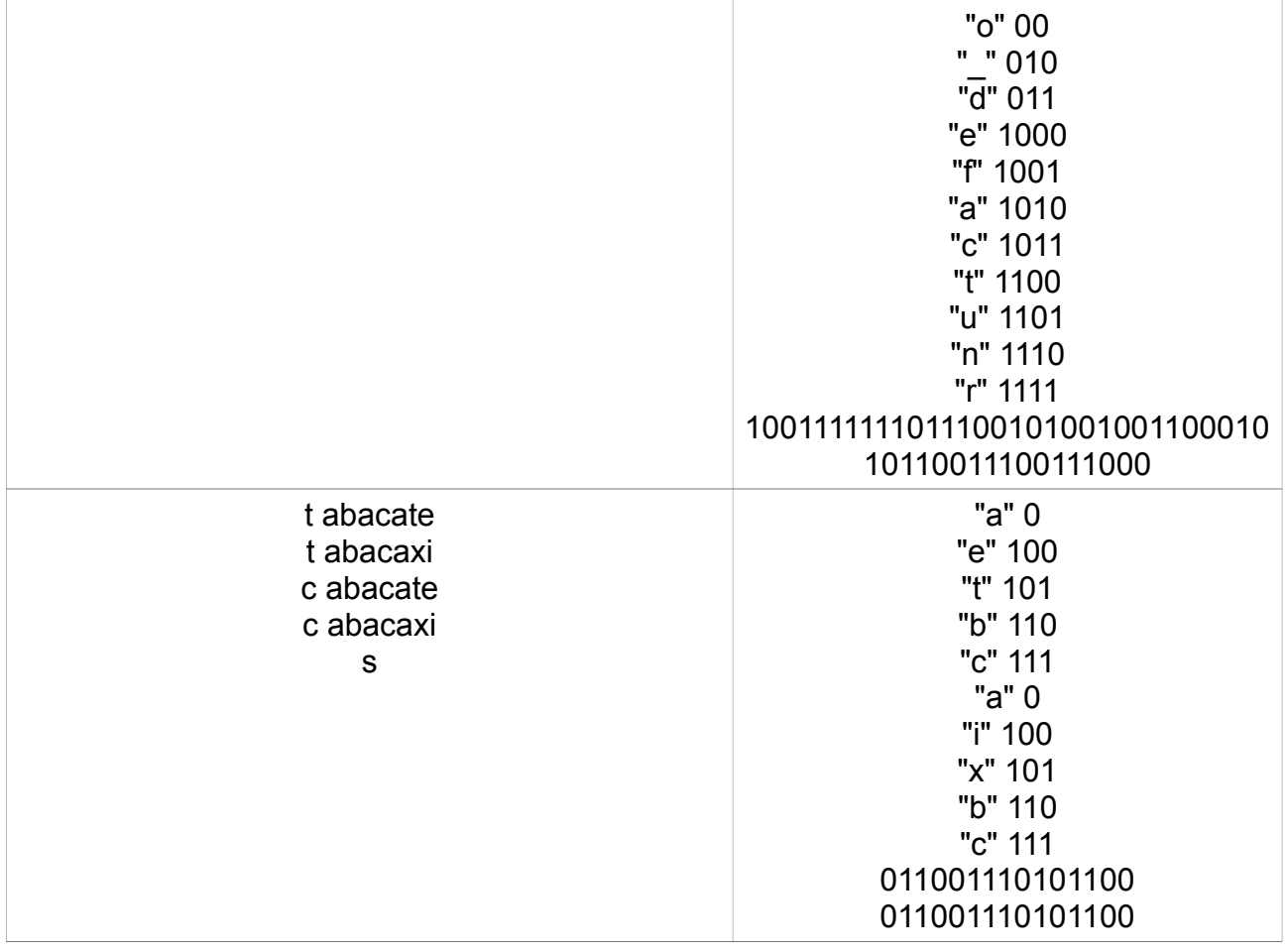